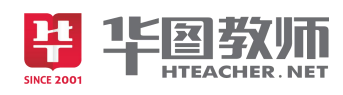

# 《美化电子报刊》

#### 一、说教材

《美化电子报刊》是初中信息技术第二册第一单元《制作电子报刊》中第四课的内容。 学生在此之前已经初步学习了电子报刊的制作方法,并且制作了自己的电子报刊作品,但仍 然需要后期进一步美化,如文本字体的大小,图片与文字的位置,图案的装饰等等。通过本 课的学习,可以让学生学会进一步美化电子报刊,使自己的作品更加简洁,更适合阅读。

根据以上对教材的分析和新课改的要求,我确定了如下的三维教学目标:

1.知识与技能目标:熟练掌握美化电子报刊的方法,能够给电子报刊添加按钮、插入声音、 添加切换效果等。

2.过程与方法目标:通过自主探索,合作学习,培养学生的观察能力、自主学习能力和小 组合作的能力。

3.情感态度价值观目标:通过具体创作,学生自我展示、自我激励、体验成功,在不断尝 试中激发信息技术的学习兴趣,逐步养成应用信息技术的习惯。

根据教材内容和教学目标,我把本课的教学重点确定为掌握美化电子报刊的方法。

依据学生的身心发展和认知结构,我将本课的教学难点确定为在电子报刊中设置动作按 钮。

二、学情分析

初中阶段的学生抽象思维从经验型逐步向理论型成长,观察能力,抽象能力和想象能力 也随着迅速成长。但同时,这一阶段的学生好动,注意力易分散,爱发表见解,希望能够得 到老师的表扬,所以在教学中应抓住这些特点,要创造条件和时机,让学生自己动手,自主 学习,充分发表自己的见解和看法,发挥学生学习的主动性。

## 三、说教法、学法

1.说教法运用

在这节课中,我坚持贯彻以"教师为主导,学生为主体"的指导原则。主要采用情境导 入法、任务驱动法、小组合作法、自主探究法,让学生运用已学画图知识,自己动手尝试发 现。通过"感知一模仿一迁移一运用"的方式使学生掌握正确的操作方法,并去实践,从而 培养学生对于信息的获取、分析和处理的能力。在整个教学过程中,教师启发、诱导贯穿始

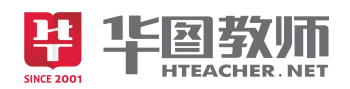

终,充分调动学生的积极性,营造宽松愉悦的课堂氛围,课堂教学在生动、有趣、高效中进 行。最后通过作品展示使学生体验到成功的快乐。

2.说学法指导

在整个教学过程中,让学生在明确目标任务的前提下,充分发挥主体作用,结合"任务" 进行自主探究与合作交流,在不断尝试中激发学习兴趣,并综合运用所学知识解决实际问题。

3.说媒体运用

本课教学在多媒体网络教室环境下进行,充分运用多媒体课件,使教学过程更加形象、 直观,师生的互动更趋于和谐。

#### 四、说教学过程

根据本课教学内容以及信息技术课程学科特点,结合初中学生的实际认知水平和生活情 感,设计教学流程如下。

第一环节:创设情境,激发学习欲望

为了引起学生学习本课的兴趣,上课之初,用 PPT 给学生播放制作精美的电子报刊让同 学们欣赏,并且让学生来谈谈对这些精美的电子报刊有什么感受,与自己制作的电子报刊有 什么区别。这样的导入不仅能很快集中学生的注意力,并且为学生进入新课的学习打好铺垫。

第二环节:自主学习,合作探究

在这一环节,为了更好的完成新课学习,我安排了以下三个任务:

任务一:给电子报刊添加返回按钮

首先提出问题, PPT 幻灯片播放的方式有哪些?除了单击鼠标、键盘翻页和鼠标滚动播放 之外还有什么方法?从而引出设置播放按钮的方式,可以更方便快捷地控制幻灯片播放。

让学生观看制作好的成品图,再将学生分成 4 人一组进行小组合作探究,鼓励学生大胆 操作,大胆探索,我在其中针对学生的疑点进行点拨,并提示学生要在幻灯片母版中进行编 辑,这样就会更加方便。学生通过交流和操作后发现,"绘图"工具栏中的"自选图形"中有 动作按钮,引导学生根据需要选择开始、前进、后退等按钮,并调整按钮大小。

任务二:插入声音

继续提出问题,如何在幻灯片放映时播放音乐?学生回答可以插入声音。鼓励学生进行 自主探究,我再进行提示。学生操作发现在"插入"中的"影片和声音"可以进行设置。然 后进一步提问: 如何让音乐随着幻灯片一起播放? 提示学生要在"自定义动画"选择"多媒 体设置"中进行修改。

任务三:增加幻灯片放映效果

学生在完成了两个任务之后已经初步对电子报刊进行了美化,顺势再继续提问:在翻页 的时候显得比较单调,如何能够增加幻灯片放映效果?学生之前已经学过设置幻灯片切换效 果,这时学生通过回忆能很快为幻灯片添加切换效果。

第三环节:交流经验,评价提升

1、 根据课堂教学任务评价表,组织各小组展示作品并介绍幻灯片制作经验。

2、 让学生观察、赏析教师制作的几个样板,学生对照各自的作品进行综合的评价。学生在小 组之间进行交流,对作品进行公平、公正的评价,学会欣赏他人作品,肯定他人长处。促 进学生之间相互比较学习,取长补短,共同进步。

3、教师点评各自的优缺点,用发展的眼光看待学生,给学生一定的空间,允许学生有一定的 自由度。

第四环节:展示汇报

在评析作品过程中,先让学生在小组内自我评价,然后再进行全班交流汇报。在交流汇 报时,充分利用多媒体网络教学系统,选取几幅有代表性的作品进行展示,在展示中让同学 们提出优缺点,通过这个环节,让学生知道自己的作品有哪些优点,还有哪些需要改进的地 方,需要向其他同学学习什么,达到互相促进,共同提高的目的。最后修改完善作品。在此, 我还设计了三个奖项,来鼓励画的好的学生。

第五环节: 归纳总结, 体验成功

"同学们,我们今天做了一回小设计师,在创作中你有什么收获呢?说出来与大家一起 分享吧!"

让学生自己反思总结。最后教师点评,教师在作品评价过程中,要关注学生个体间的差 异,善于挖掘学生的闪光之处,尊重学生的个性和创造性,针对不同的作品给予恰当的认可 和鼓励。让每一位学生都充分体验到创作的愉悦和成功的快乐。此环节重在创设积极的学习 氛围,使每位学生真正成为课堂上的主人,并且培养学生自我评价、自我总结的能力。

### 五、说板书设计

为了清晰、扼要的展现本节课的知识点,让学生抓住重点、突破难点,我设计了这 样的板书。

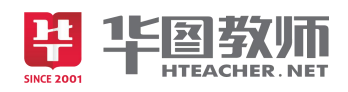

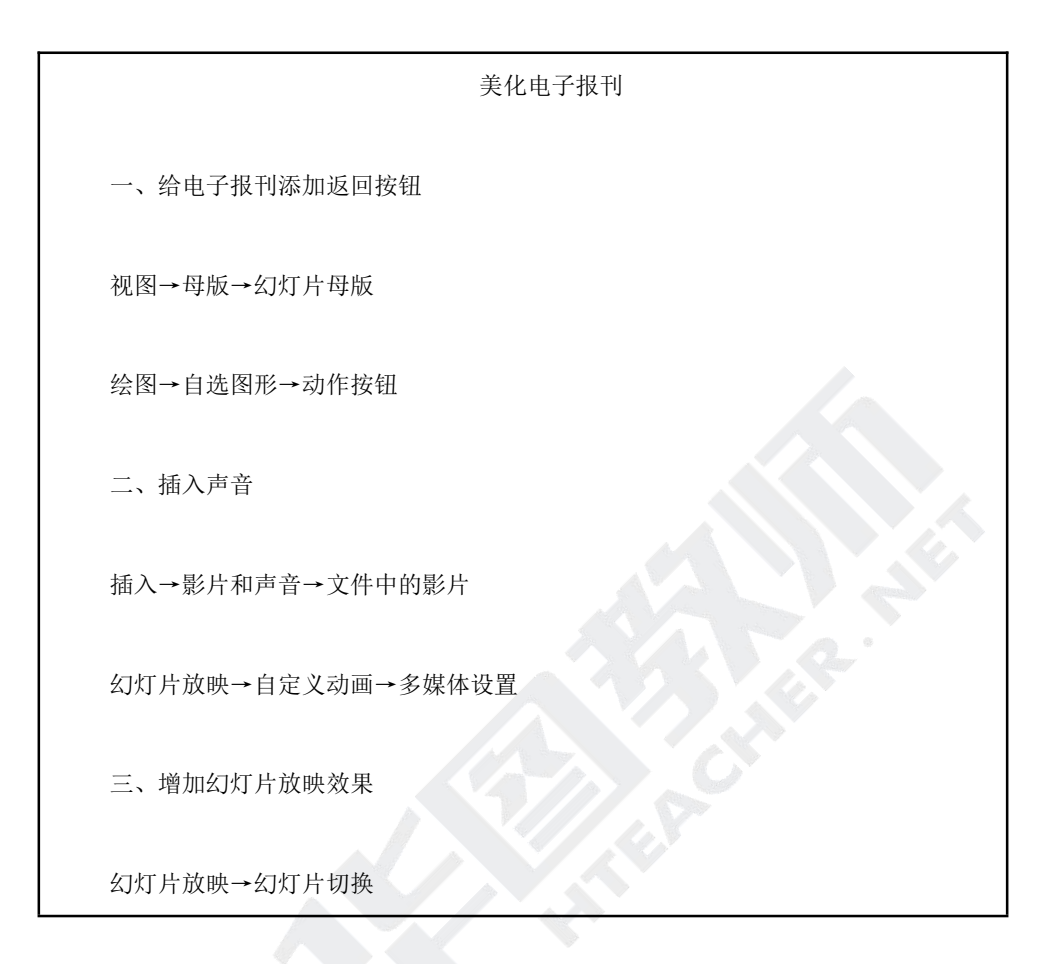

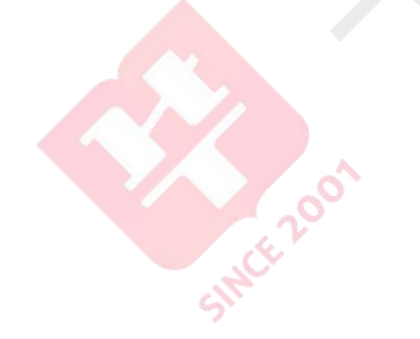